Mediascripting on the Web (CSC 195 2014F) : EBoards

# **CSC 195 2014S, Class 12: Relational Databases**

#### *Overview*

- **•** Preliminaries.
	- Admin.
	- $O$  Questions.
- Basic concepts: Databases, Database management system, Relational database.
- A sample relational database.
- Core database operations.
- Database design.
- An exercise in database design.

### **Preliminaries**

#### **Admin**

- If you have not registered for 213, make sure to do so by the 4 pm today.
- This week, we look broadly at relational databases. Next week, we'll move on to SQL.
- Next homework: Finish today's database design. Try to express in SQL.
- It may be fun to skim your classmates' homework, but not in class.

#### **Questions**

## **Basic concepts: Databases, Database management system, Relational database**

What is a database?

- "A base of data"?
- A collection of values
- What distinguishes this from lists, arrays, etc?
	- Perhaps organization
	- Databases often store compound data (multiple fields per entry)
	- Designed to support fast and complex searching Some separation of interface from implementation
	- We often think of lists, arrays, etc. as being in memory, while we assume databases are external to our program and need to be accessed remotely.
	- Databases are persistent
	- Databases often have multiple collections
- Early computing days Careful arrangement of data on disk or memory to achieve goals
	- Database management systems Programs that make it easier to make databases and achieve the goals
- Relational databases Collections of tables ; table is a relation
	- Develop/design by E.F. Codd
- There is a growing movement to explore and use other kinds of databases (e.g., think about the world as a collection of objects)
- SQL is the standard language for working with relational databases
	- $\circ$  Slightly different design for each, particularly in the additional programming part
	- Not imperative, not object-oriented, not functional; it's declarative
	- Declare the character of the data you want, the DBMS figures out the algorithm for getting it.

### **A sample relational database**

Suppose we want to represent information on courses at Grinnell College

- Table for courses
	- Unique identifier: 21512
	- Department (abbreviation): "CSC"
	- Course number: 195
	- O Section: "01"
	- O Instructor: 32
- Table for instructors
	- ID: 32
	- LName; Rebelsky
	- FName: Samuel
	- Email: rebelsky@grinnell.edu
	- Instructor Office Number: x4410
	- $\circ$  ...
- Table for students
	- ID: 45232
	- LName: Smith
	- FName: Smith
	- Email: SmithSmith@grinnell.microsoft.com
	- BoxNumber:
	- $\circ$  ...

How do we keep track of what courses a student is in?

- Option 1: Have a list of courses in each student record
- Option 2: Have a list of students in each course record
- Option 3: Have a table of course/student pairs
- Option 4: Have fields for each course in a student record
	- Semester 1, year 1, course 1:
	- O Semester 1, year 1, course 2:
	- O Semester 1, year 1, course 3:
	- Semester 1, year 1, course 4:
	- Semester 1, year 1, course 5:
	- Semester 1, year 1, course 6:
	- O Semester 2, year 1, course 1:
	- O Semester 2, year 1, course 2:
	- O Semester 2, year 1, course 3:
	- O Semester 2, year 1, course 4:

Option 3 is preferred \* Course id: 21512 \* Student id: 43452

SELECT (Student.LName,Student.FName) from (Courses,Students,Option3) where (Courses.DEPT="CSC" and Courses.Number=195, and ...)

Key idea: Tables that join information together

### **Core database operations**

- Extract information
	- Pick one or more rows of a table based on some criteria
	- Extract information from those rows
	- Combine duplicate information
	- Join Combine tables into an implicit table
	- Given a table, extract one column
	- Rearrange results based on some criterion (sort)
	- $\circ$  Pretty print using style sheet
- Add/change information in the database
	- Delete one or more rows/entry (and maybe associated information) REMOVE where Student.Attitude = Snarky REMOVE where Student.ThinksThat = "PHP means Ponies Help People"
	- $\circ$  Change one or more rows/entry (e.g., time changes for a course) UPDATE (Student.Grade = Pass) where CourseId=21512
	- Add a new row/entry
	- Add a new table
	- Add a new column from a table Painful; good early design helps
	- Remove a column from a table
	- Remove a table
	- Give hints to the DBMS E.g., "I'm going to query this database by *this field* a lot."
- Other administrative tasks
	- Create a new database
	- Remove an existing database
	- Grant and remove privileges E.g., User 3123 can read this database, but not modify it, Zoe can read and modify the database, Ajuna and Toby can read, modify, and grant privs to other users.
	- Add and remove users
	- Export / import
	- Backup!
	- Combine two databases

### **Database design**

Database design

- What tables you have
- What types the fields in each table have
- Relationships between tables (which are themselves tables)
- What things you identify as keys (likely to be used for queries)
- $\bullet$  ...

What makes a good database?

- Performance for expected queries  $\circ$  Note: We should have use cases when we design a database.
- Don't repeat data
- Naming that will make sense to the user/client

### **An exercise in database design**

- What tables would you want for CDThing?
- Homework

Copyright (c) 2014 Samuel A. Rebelsky.

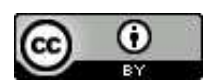

This work is licensed under a [Creative Commons Attribution 3.0 Unported License.](http://creativecommons.org/licenses/by/3.0/) To view a copy of this license, visit <http://creativecommons.org/licenses/by/3.0/> or send a letter to Creative Commons, 543 Howard Street, 5th Floor, San Francisco, California, 94105, USA.